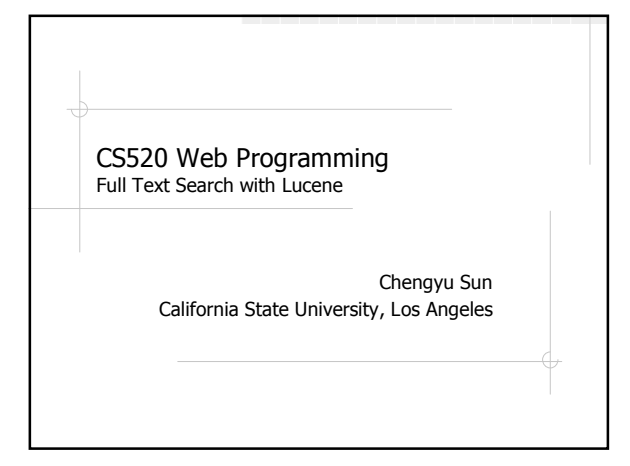

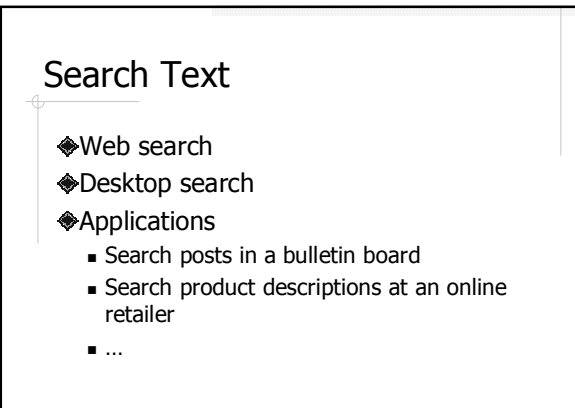

# Database Query Find the posts regarding "SSHD login errors". select \* from posts where content like '%SSHD login errors%'; Here are the steps to take to fix the SSHD login errors: … Please help! I got SSHD login errors!

## Problems with Database **Queries**

Please help! I got an error when I tried to login through SSHD!

There a problem recently discovered regarding SSHD and login. The error message is usually …

The solution for sshd/login errors: …

And how about performance??

# Full Text Search (FTS)

- More formally known as Information Retrieval (IR)
- **ODeals with the representation, storage,** organization, and access of LARGE quantity of textual data.

## Characteristics of FTS

#### Vs. database

- "Fuzzy" query processing
- Relevancy ranking

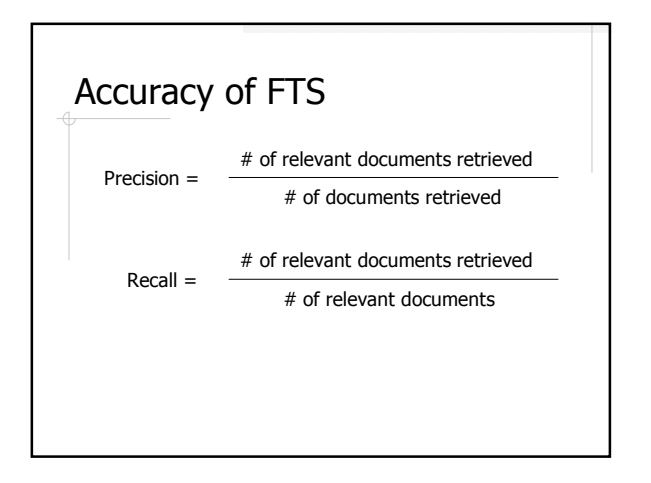

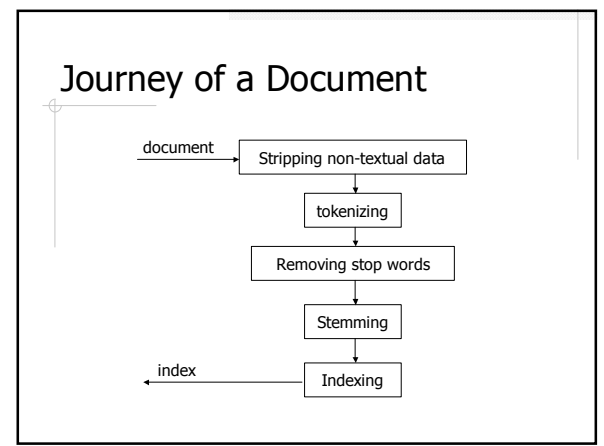

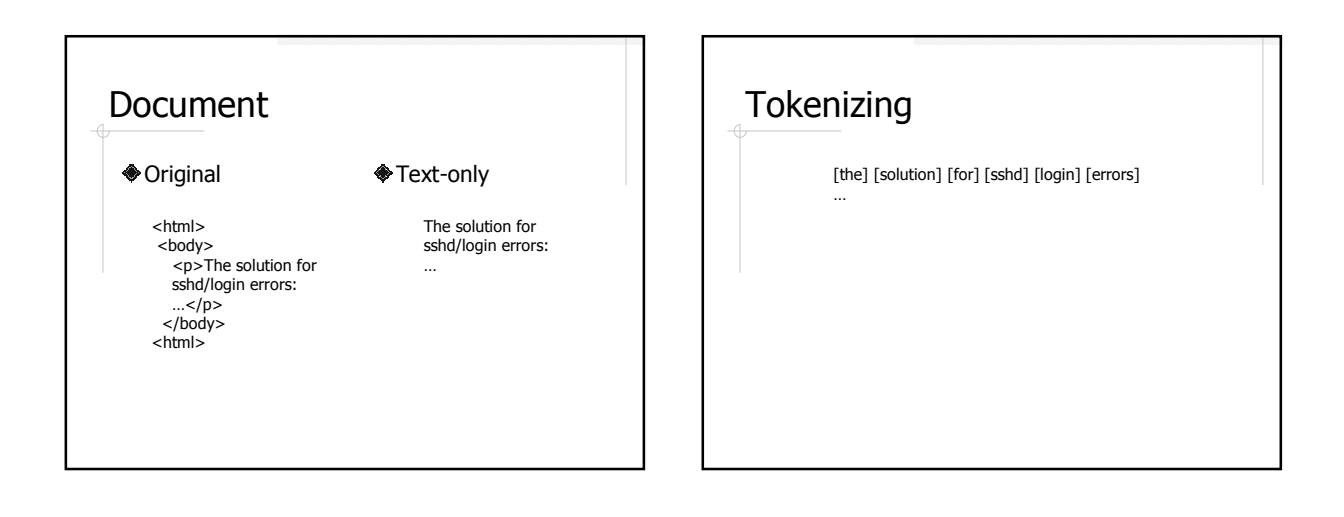

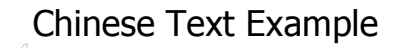

今天天气不错。 Text:

```
Unigram:
```
[今] [天] [天] [气] [不] [错]

Bigram:

[今天] [天天] [天气] [气不] [不错]

Grammar-based:

[今天] [天气] [不错]

## Stop Words Words that do not help in search and retrieval ■ Function words: a, an, and, the, of, for ... Domain specific: "to be or not to be" After stop words removal: [ $k$ ] [solution] [ $k$ ] [sshd] [login] [errors] …

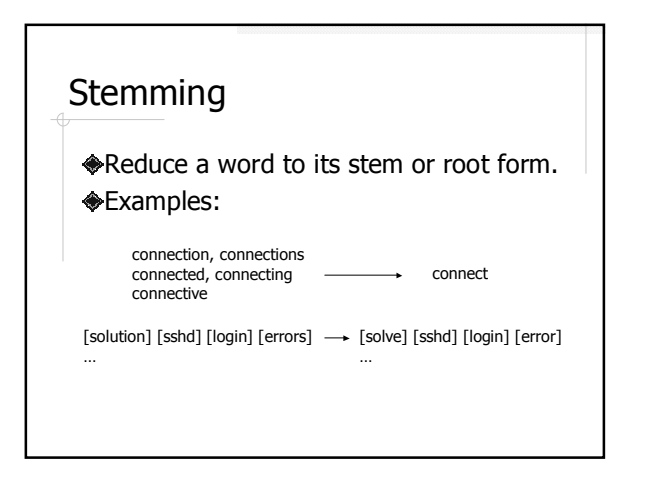

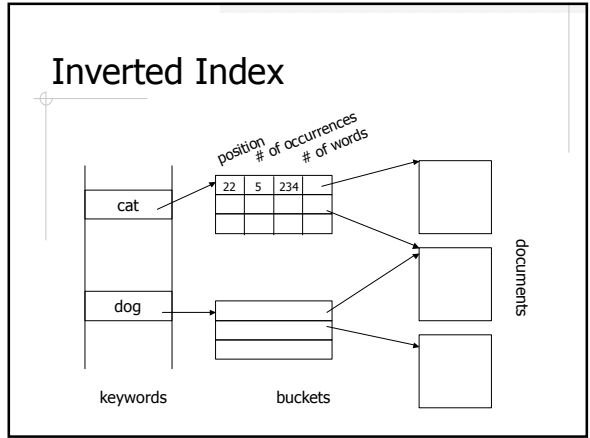

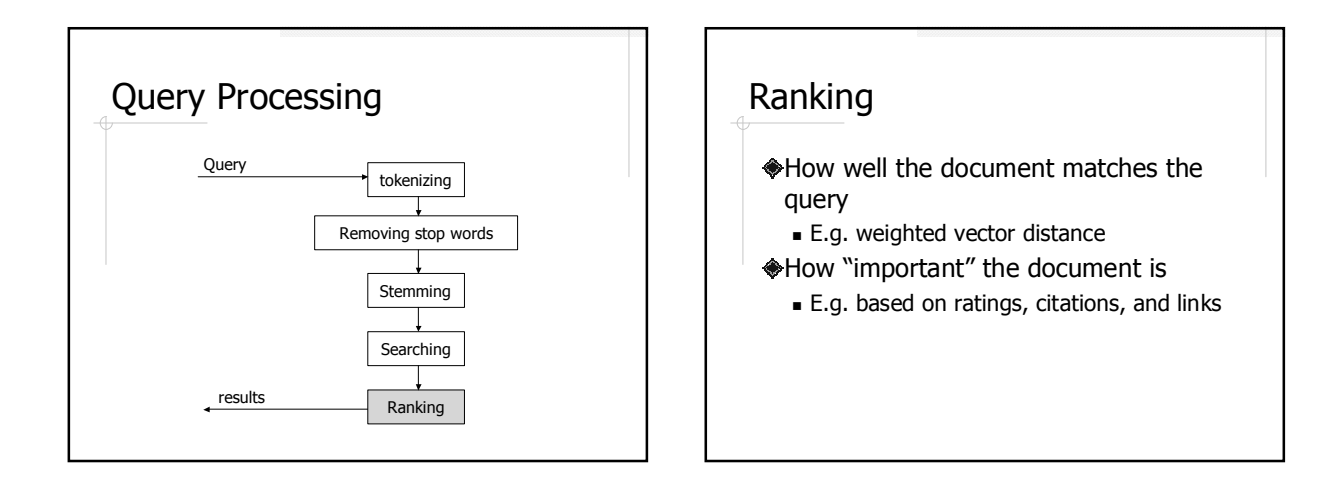

## FTS Implementations

#### Databases

- MySQL: MyISAM tables only
- PostgreSQL: tsearch2 module; OpenFTS
- Oracle, DB2, MS SQL Server, ...
- Standard-alone IR libraries
	- Lucene, Egothor, Xapian, MG4J, …
- Database vs. Standard-alone Library??

#### Lucene Overview

- http://lucene.apache.org/
- Originally developed by Doug Cutting
- THE full text search solution for Java applications
- Handles text only needs external converters to convert other document types to text

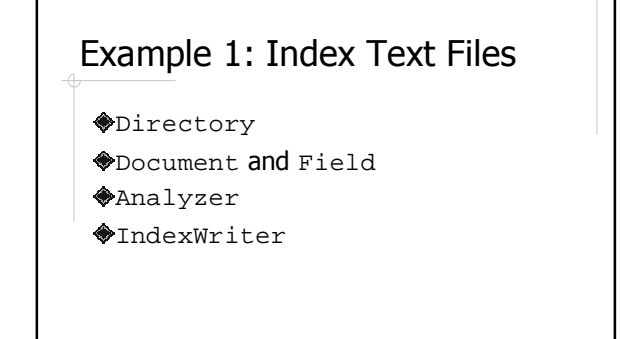

## **Directory**

- A place where the index files will be stored
- FSDirectory file system directory RAMDirectory – virtual directory in memory

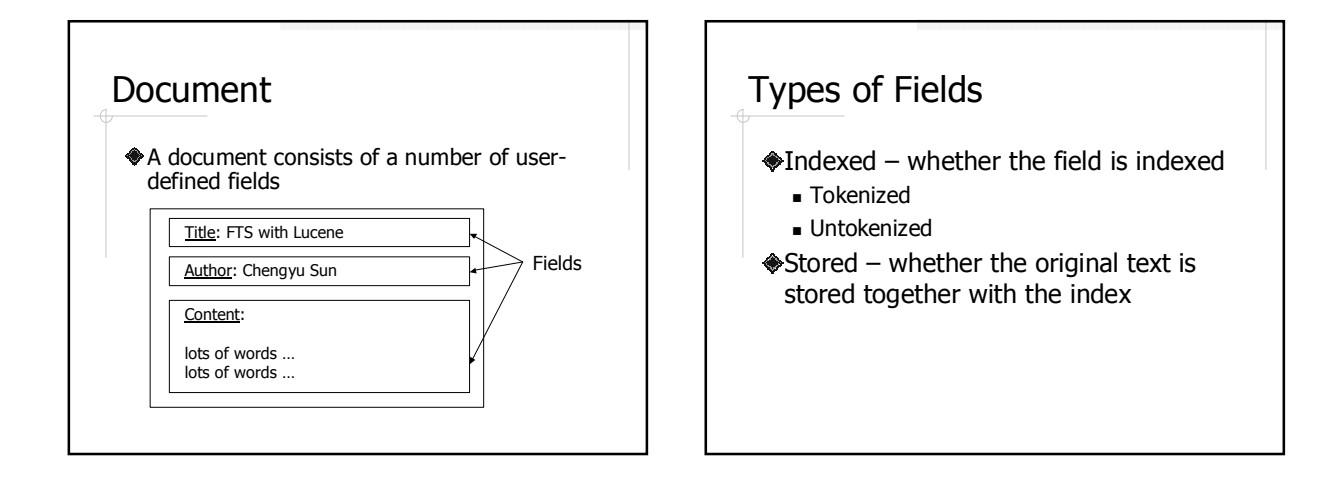

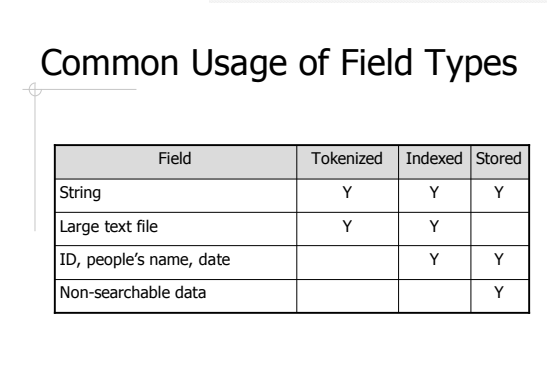

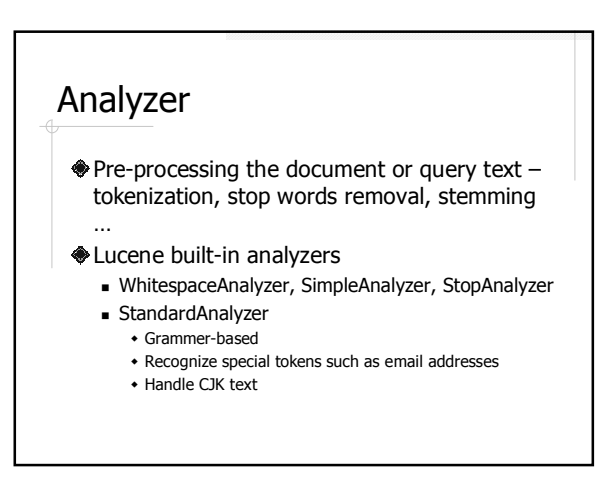

#### **IndexWriter**

- addDocument( Document )
- ◆close()
- optimize()

## Example 2: Search

Query and QueryParser IndexSearcher  $*$ Hits Document (again)

## Query and QueryParser

Query ::= ( Clause )\*

Clause ::= ["+", "-"] [<TERM> ":"] ( <TERM> | "(" Query ")" )

## Sample Queries

- full text search
- +full +text search
- +full +text –search
- +title:"text search"
- +(title:full title:text) -author:"john doe"

## IndexSearcher

◆search( Query ) ◆ close()

#### Hits

- A ranked list of documents used to hold search results
- **◆Methods** 
	- Document doc( int n )
	- $\blacksquare$  int id( int n)
	- $\blacksquare$  int length()
	- $\blacksquare$  float score( int n ) normalized score

### Factors in Lucene Score

- $*$  # of times a term appears in a document
- $*$   $*$  of documents that contain the term
- $*$  # of query terms found
- length of a field
- boost factor field and/or document
- query normalizing factor does not affect ranking

See the API documentation for the Similarity class.

### Document (again)

- Methods to retrieve data stored in the document
	- String get( String name )
	- Field getField( String name )

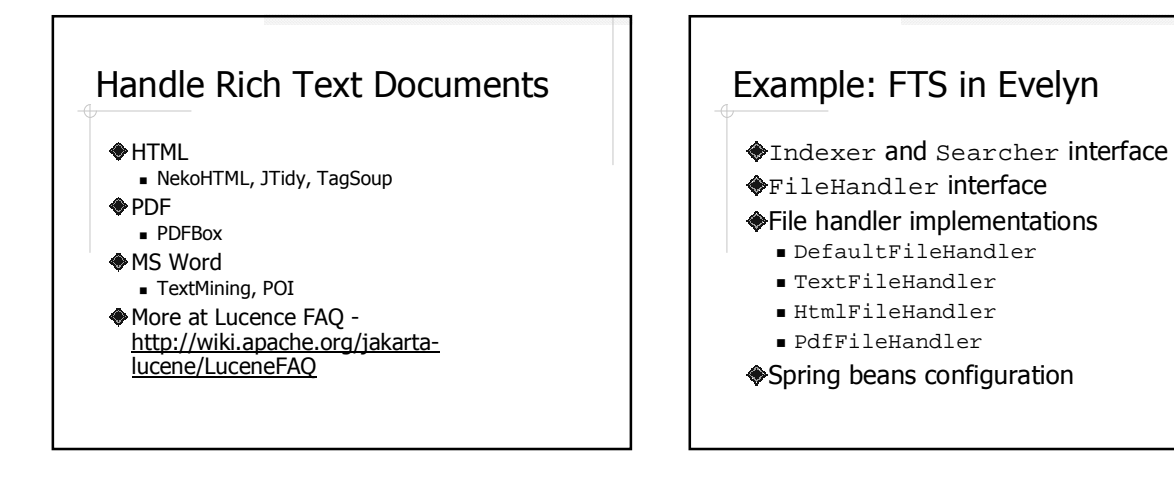

### Further Readings

- **ELucene in Action by Otis Gospodnetic** and Erik Hatcher
- Hibernate Search Reference Guide http://www.hibernate.org/hib\_docs/sea rch/reference/en/html/